## DARPA PROPOSALS ROUTE/REVIEW/SUBMISSION CHECKLIST

Is OSP to submit via Coeus? **OR** via Grants.gov ? DARPA TFIMS? **OR** Paper\_\_\_\_\_\_

**Proposals for where the anticipated award vehicle is a Grant must be submitted via Grants.Gov either by the Coeus Proposal System to System interface with Grants.Gov or directly into Grants.Gov**

**Paper Copies are only applicable for proposals where a Contract, Cooperative Agreements, or Other Transaction Agreements is the anticipated award vehicle. Paper copies are submitted in accordance with the instructions the PI receives from the Cognizant ONR Program Manager**

If via Grants.Gov make sure DLC has provided complete PDF file so you may review the proposal in Grants.Gov.

If proposal is being submitted via Adobe to Grants.gov please log immediately and make sure it is saved on the P:Drive in the Grants.gov folder.

OSP rep: PI Name: Department:

**To ensure proper submission of the proposal the individual preparing the proposal for the submitting DLC must read BAA instructions.** 

**Proposals not meeting the format described in the BAA may not be reviewed by DARPA**.

**Links To DARPA Solicitations are listed below**

**http://www.darpa.mil/solicitations.html**

**http://www.darpa.mil/funding\_opportunities.html**

**https://www.fbo.gov/index?tab=search&s=opportunity&mode=list&cck=1 Fed Biz Ops**

**http://grants.gov/ - Grants.Gov** 

## **For Proposers Submitting proposals through DARPA's T-FIMS Submission Portal:**

Proposals sent in response to DARPA Announcements should be submitted through T-FIMS. Proposals may not be submitted by fax or e-mail; any sent using these methods will be disregarded. See https://www.tfims.darpa.mil/baa/ for more information on how to request an account, upload proposals, and use the T-FIMS tool. Because proposers using T-FIMS may encounter heavy traffic on the web server and T-FIMS requires a registration and certificate installation for all proposers, proposers should not wait until the day the proposal is due to create an account in T-FIMS and submit the proposal. All proposers using T-FIMS must also encrypt the proposal, as per the instructions below.

All proposals submitted electronically to T-FIMS must be encrypted using WinZip or PKZip with 256-bit AES encryption. Only one zipped/encrypted file will be accepted per proposal and proposals not zipped/encrypted will be rejected by DARPA. An encryption password form must be completed and emailed to DARPA (**refer to the BAA for this email address**) at the time of proposal submission. See https://www.tfims.darpa.mil/baa/ for the encryption password form.

## **DARPA Proposals are typically are submitted in the following format.**

Volume I (Technical and Management Proposal) and Volume II (Cost Proposal), submitted together as one document. All pages shall be printable on single-spaced, 8-1/2 by 11 inch paper with type not smaller than 12 point font. Smaller font may be used for figures, tables and charts.

## **You must read the BAA to confirm the submission format.**

**Volume I Technical Proposal – Note the numbering of the Sections II, III and IV and information required in each section is dependent upon the requirements of the DARPA Announcement. YOU MUST READ THE ANNOUNCEMENT TO DETERIMINE THE REQURIEMENTS OF THESE SECTIONS**

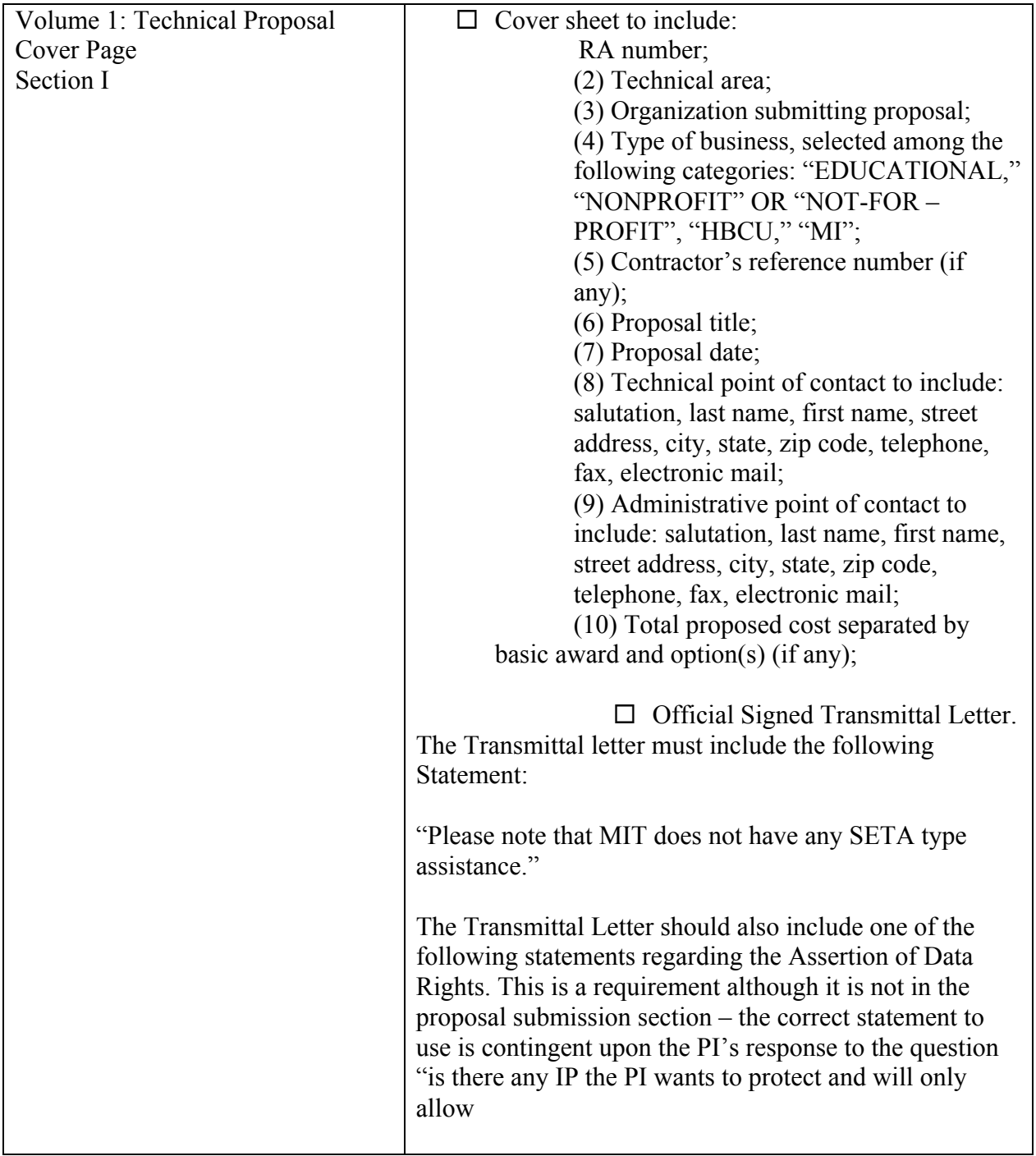

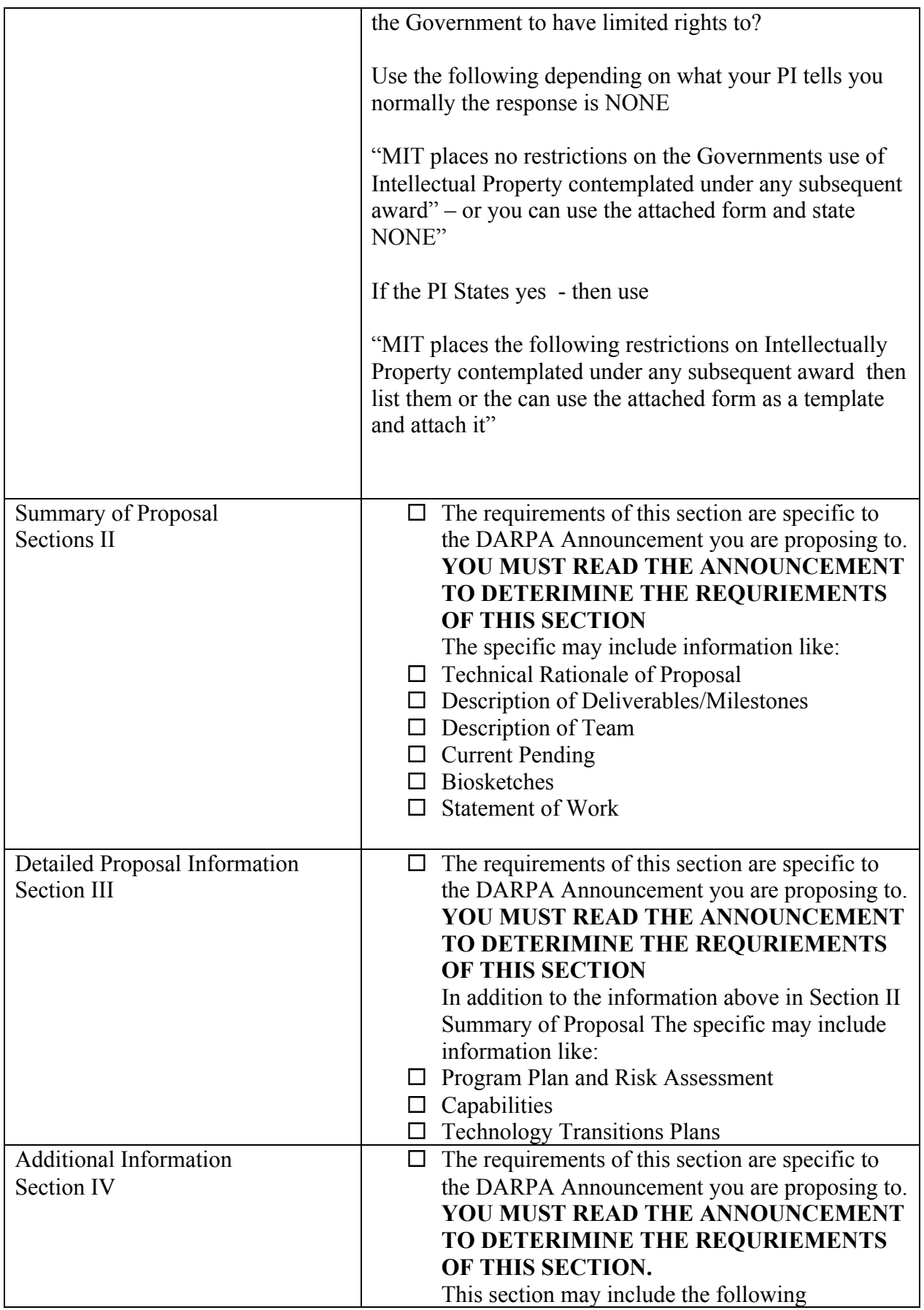

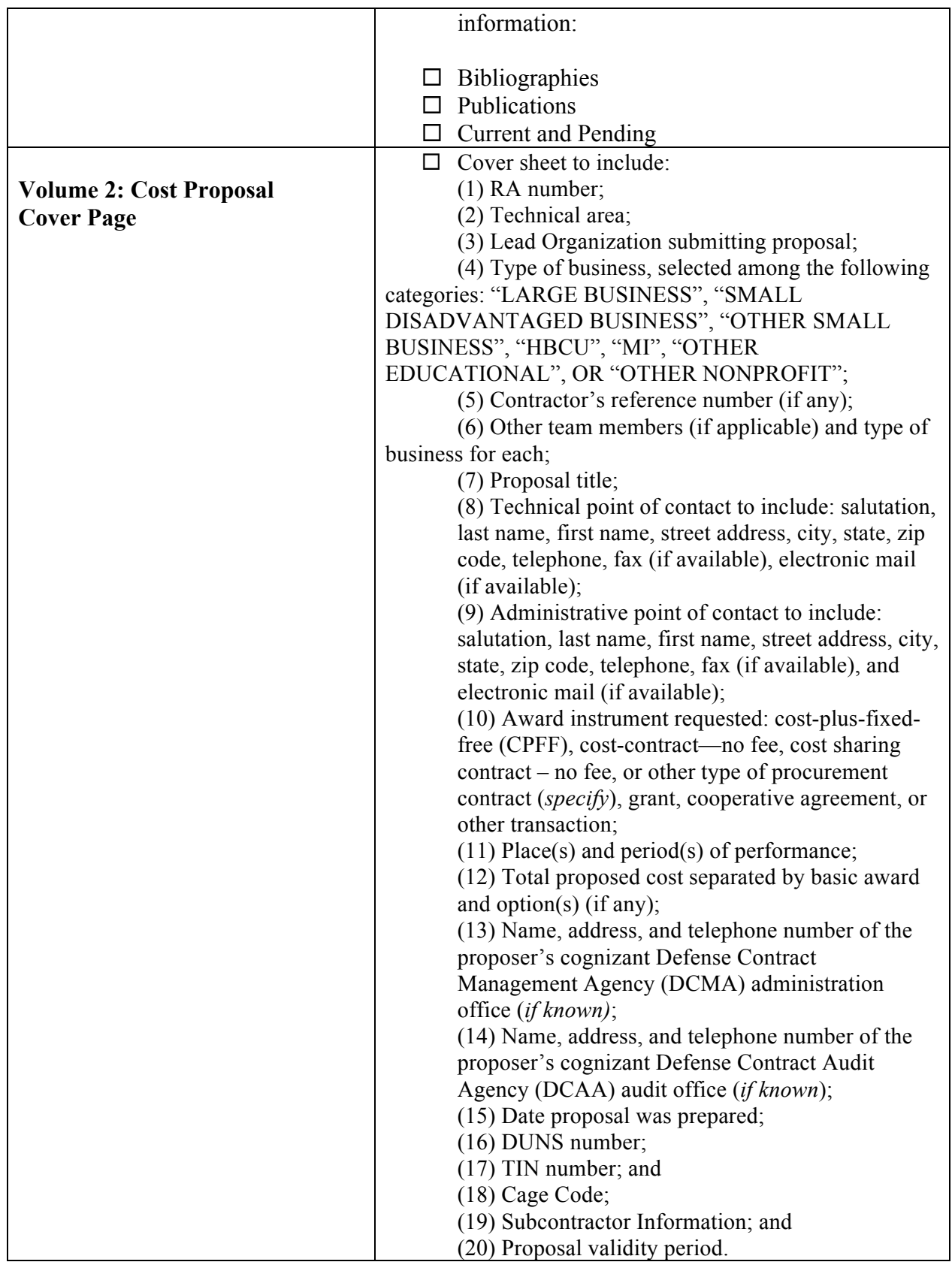

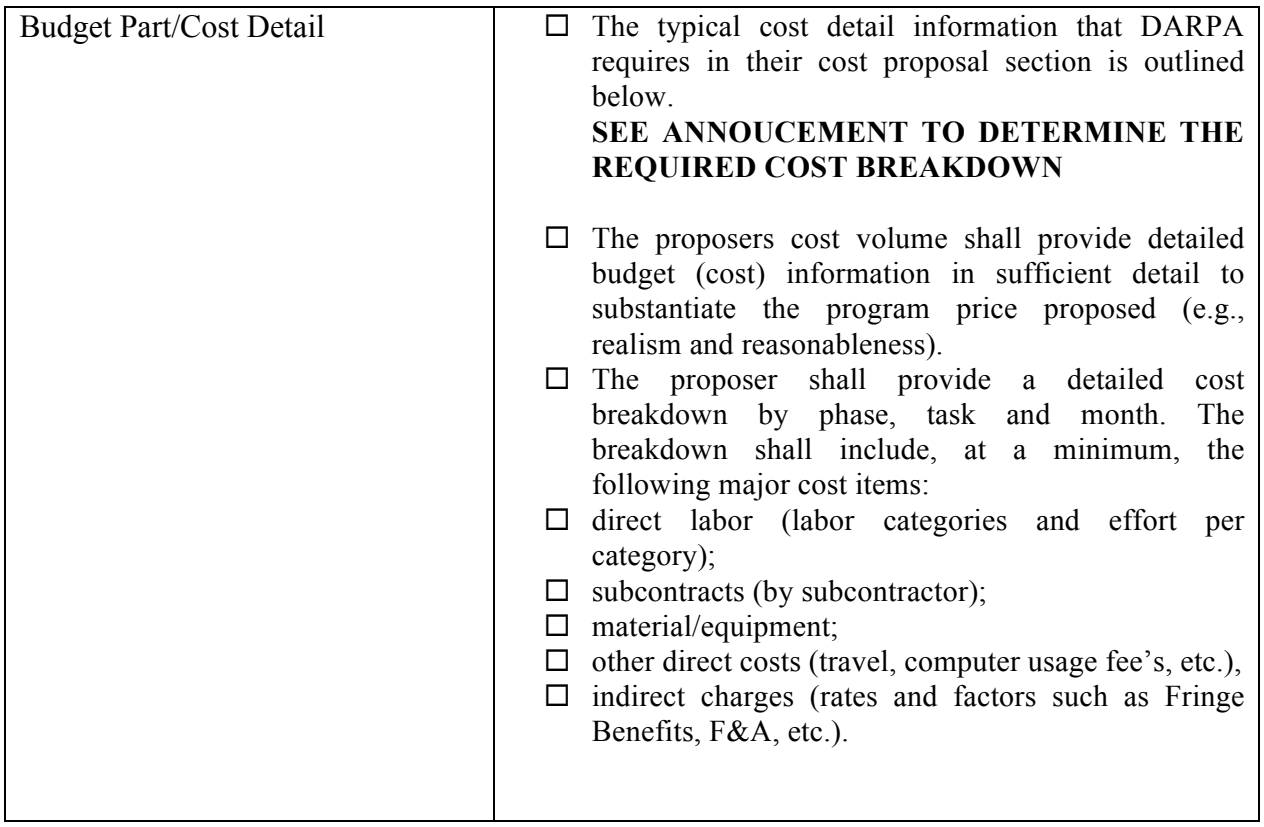

After submission turn this from in to your team DARPA liaison.